# ELEC-C1230 Säätötekniikka

#### Luku 3: Dynaamisen vasteen määrittäminen, Laplace-muunnos, siirtofunktio

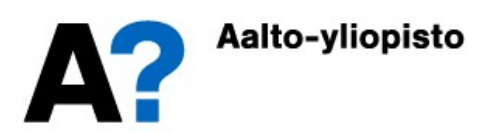

# Luku 3: Lukuohje

- Laplace-muunnos ja käänteismuunnos
- Impulssifunktio, askelfunktio, pengerfunktio (ramppifunktio). Impulssivaste, askelvaste, pengervaste
- Siirtofunktio, painofunktio
- Loppuarvoteoreema ja staattinen vahvistus
- Differentiaaliyhtälöstä siirtofunktioon ja päinvastoin
- Tilaesityksestä siirtofunktioon
- Toteutukset ja laskut Matlabilla

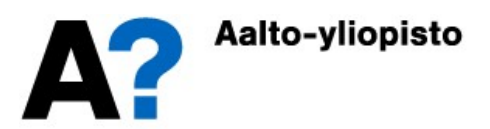

# Differentiaaliyhtälön ratkaisu

- Systeemin ymmärtämisen ja hallinnan kannalta on olennaista tietää, miten lähtösuure  $y(t)$  käyttäytyy ajan funktiona eri tilanteissa ja eri ohjauksilla  $u(t)$ .
- Koska mallit ovat differentiaaliyhtälöitä, niin lähtösuureen käyttäytymisen selvittäminen pelkistyy differentiaaliyhtälön ratkaisemiseen annetuilla herätteillä ja alkuarvoilla.
- Epälineaariselle tai jakautuneiden parametrien differentiaaliyhtälöryhmälle ei aina löydy analyyttistä ratkaisua
- Lineaariselle, koottujen parametrien, tarkasti määritetylle differentiaaliyhtälöryhmälle voidaan aina määrittää analyyttinen ratkaisu

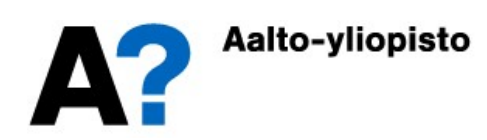

# Esimerkki: läpivirtaussäiliö

Tarkastellaan läpivirtaussäiliötä, josta on vapaa purkautuminen ilmanpaineeseen. Herätteenä on tulovirtaus  $F_{in}(t)$  ja vasteena pinnankorkeus  $h(t)$ . Poistovirtaus  $F_{out}(t)$  on suoraan verrannollinen pinnankorkeuden neliöjuureen.  $F_{out}( t ) = k \sqrt{h(t)}$ 

Pohjan pinta-ala  $A = 1 \text{ m}^2$  ja purkauskerroin  $A$  $k = 2$  m<sup>5/2</sup>/h. Alkuhetkellä pinnankorkeus  $h(0) = 1$  m

Määritetään kauanko säiliön tyhjentyminen kestää, kun tulovirtaus katkaistaan; eli  $F_{in}(t) = 0$  m<sup>3</sup>/h, kun  $t \ge 0$ .

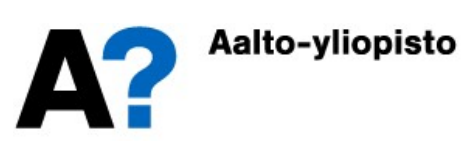

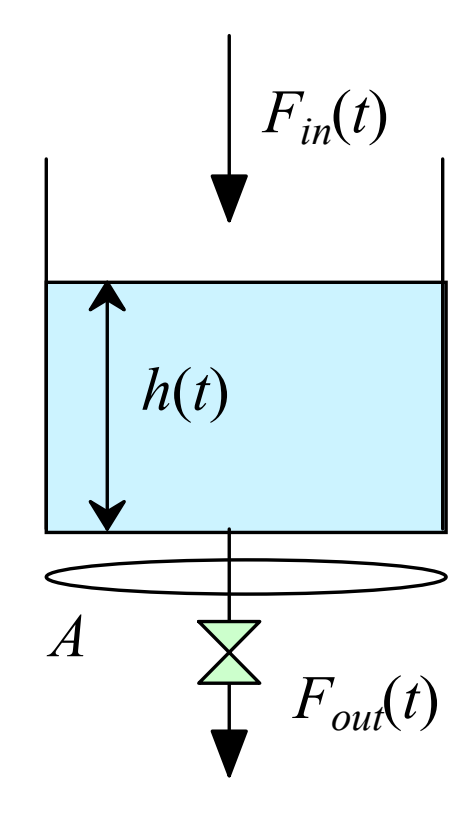

Prosessille saadaan massataseesta malli:

$$
\frac{dV(t)}{dt} = A \frac{dh(t)}{dt} = F_{in}(t) - F_{out}(t) = F_{in}(t) - k\sqrt{h(t)}
$$

$$
\Rightarrow \frac{dh(t)}{dt} = -2m^{1/2}h^{-1} \cdot \sqrt{h(t)}
$$

Ratkaistaan pinnankorkeuden aikariippuvuus integroinnilla

$$
\frac{dh(t)}{\sqrt{h(t)}} = -2m^{1/2}h^{-1}dt \implies \int_{h(0)}^{h(t)} \frac{1}{\sqrt{h(t)}} dh(t) = -2m^{1/2}h^{-1} \int_{0}^{t} dt
$$
  

$$
\int_{h(0)}^{h(t)} 2\sqrt{h(t)} = -2m^{1/2}h^{-1} \int_{0}^{t} t \implies \sqrt{h(t)} - \sqrt{h(0)} = -t m^{1/2}h^{-1}
$$
  

$$
\implies h(t) = (\sqrt{h(0)/m} - t/h)^2 m
$$

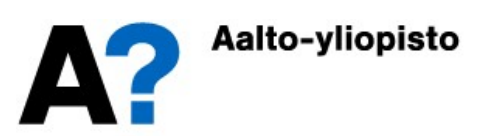

Kun tähän sijoitetaan alkuarvo  $h(0) = 1$  m ja lopputilan arvo  $h(t_{\!F})$  = 0 m, niin säiliön tyhjenemisen ajanhetkeksi  $t_{\!F}$  saadaan

$$
h(t_F) = 0 \text{m} = (1 - t_F / \text{h})^2 \text{m} \implies t_F = 1 \text{h}
$$

Eli säiliö tyhjenee tunnissa

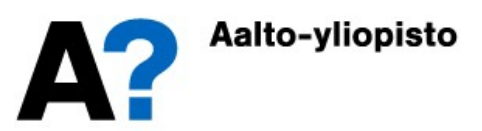

# Lineaarisen differentiaaliyhtälön ratkaisu

Edellisessä esimerkissä pinnankorkeuden aikariippuvuus (vaste tulovirtauksen katkaisemiselle) ratkaistiin systeemin epälineaarisesta mallista suoralla integroinnilla.

Lineaarinen differentiaaliyhtälö/-yhtälöryhmä voidaan ratkaista mekaanisesti Laplace-muunnoksen avulla

- Laplace-muunnetaan systeemiä kuvaavat differentiaaliyhtälöt ja systeemin tulosuureet
- Ratkaistaan saadusta algebrallisesta yhtälöstä lähtösuure
- Laplace-käänteismuunnetaan lähtösuureen lauseke

Säätötekniikan sovelluksissa kaikki ajan funktiot ovat nollia ennen alkuhetkeä:

$$
f(t) \equiv 0, \quad \text{kun } t < 0
$$

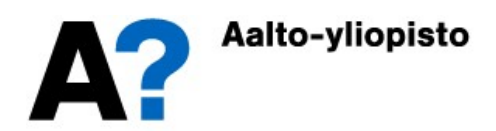

## **Esimerkki**

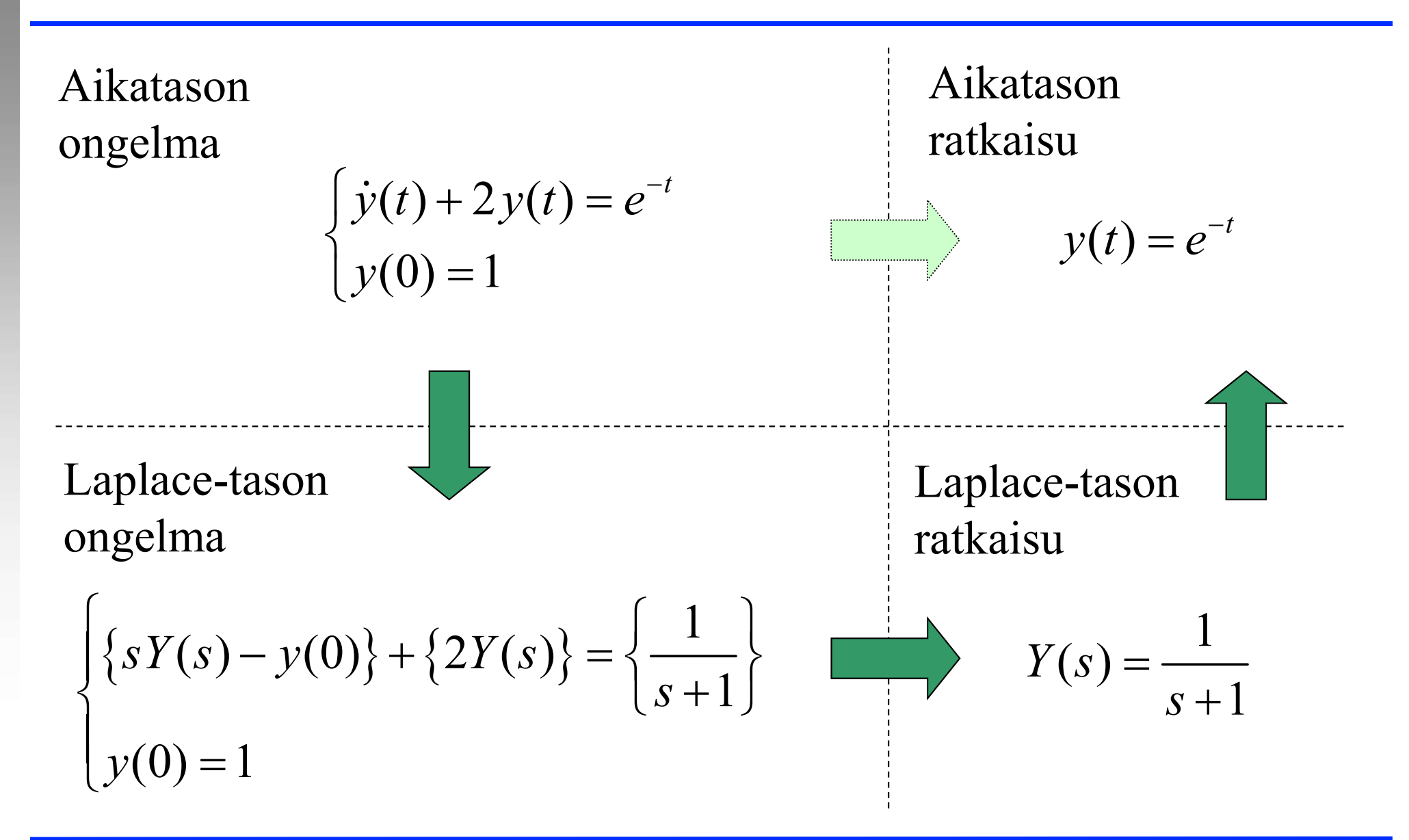

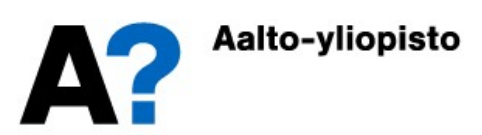

#### Laplace-muunnos

Määritelmä:  $(f(t))$  on ajan funktio ja  $F(s)$  on sitä vastaava Laplace-tason esitys)

**Laplace-muunnos**  
Määritelmä: (*f*(*t*) on ajan funktio ja *F*(*s*) on sitä vastaava Laplace-tason  
esitys)  

$$
F(s) = L\{f(t)\} = \int_{0_{-}}^{\infty} f(t)e^{-st}dt \qquad f(t) = L^{-1}\{F(s)\} = \frac{1}{2\pi j}\int_{b-j\infty}^{b+j\infty} F(s)e^{st}ds
$$

Jos raja-arvot ovat olemassa, niin niille pätee

**1.1.1 1.1.1** 
$$
\lim_{t\to\infty} f(t) = \lim_{s\to 0} sF(s)
$$

- Alkuarvoteoreema 0  $\lim_{s \to 0} f(t) = \lim_{s \to 0} sF(s)$  $t\rightarrow 0$   $(0)$   $\overrightarrow{s}$  $f(t) = \lim sF(s)$  $\rightarrow 0$   $\rightarrow \infty$  $=$
- Laplace-taulukot on esitetty eri lähteissä hieman erilaisina (yleensä joko niin, että ajan funktiot on helppo Laplace-muuntaa tai niin, että Laplace-tason esitys voidaan käänteismuuntaa helposti.

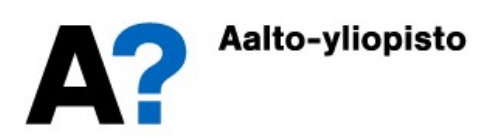

#### Laplace-teoreemoja

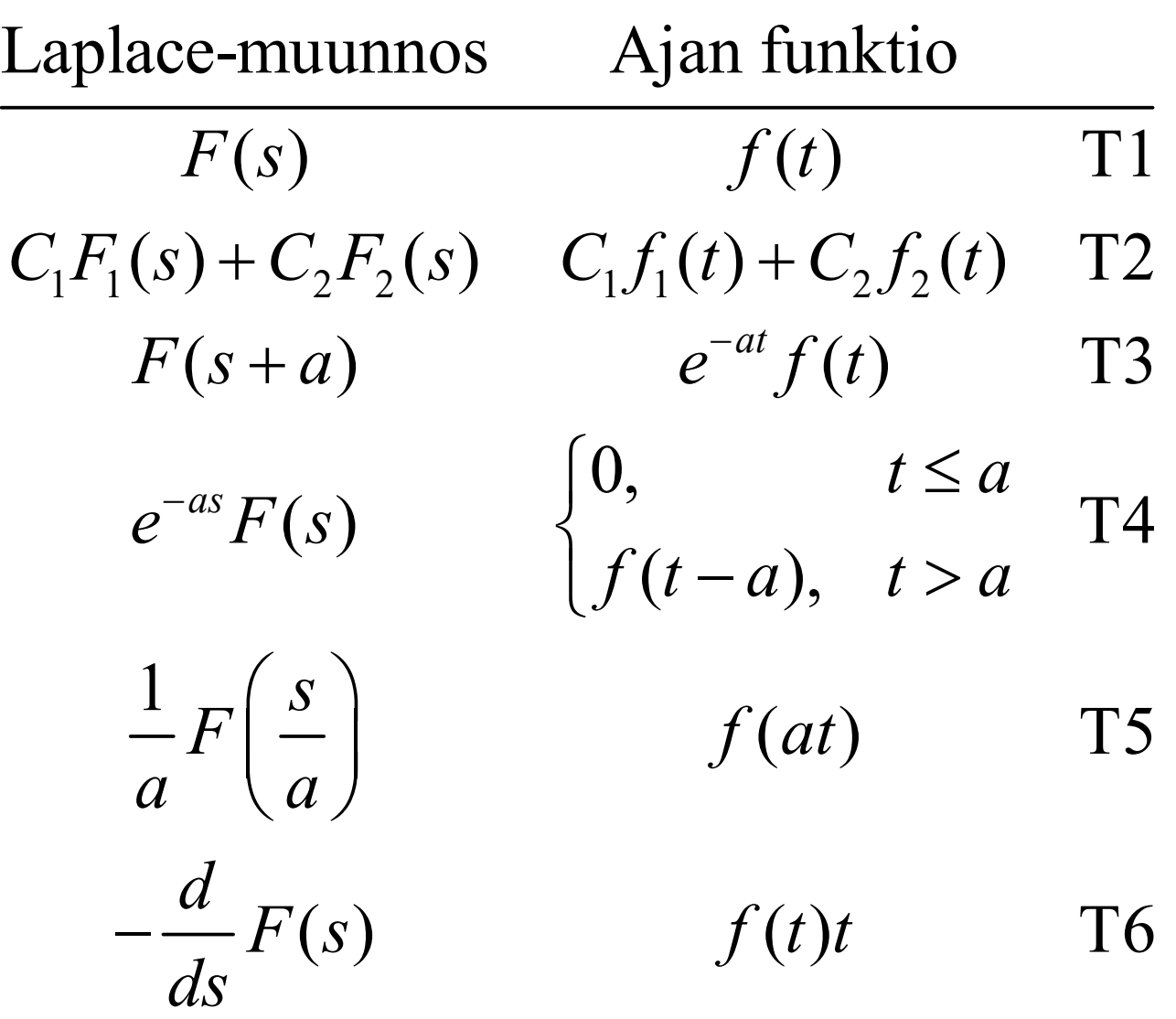

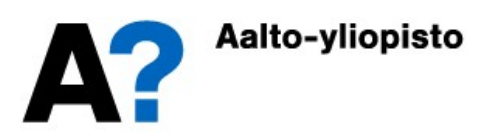

## Laplace-teoreemoja

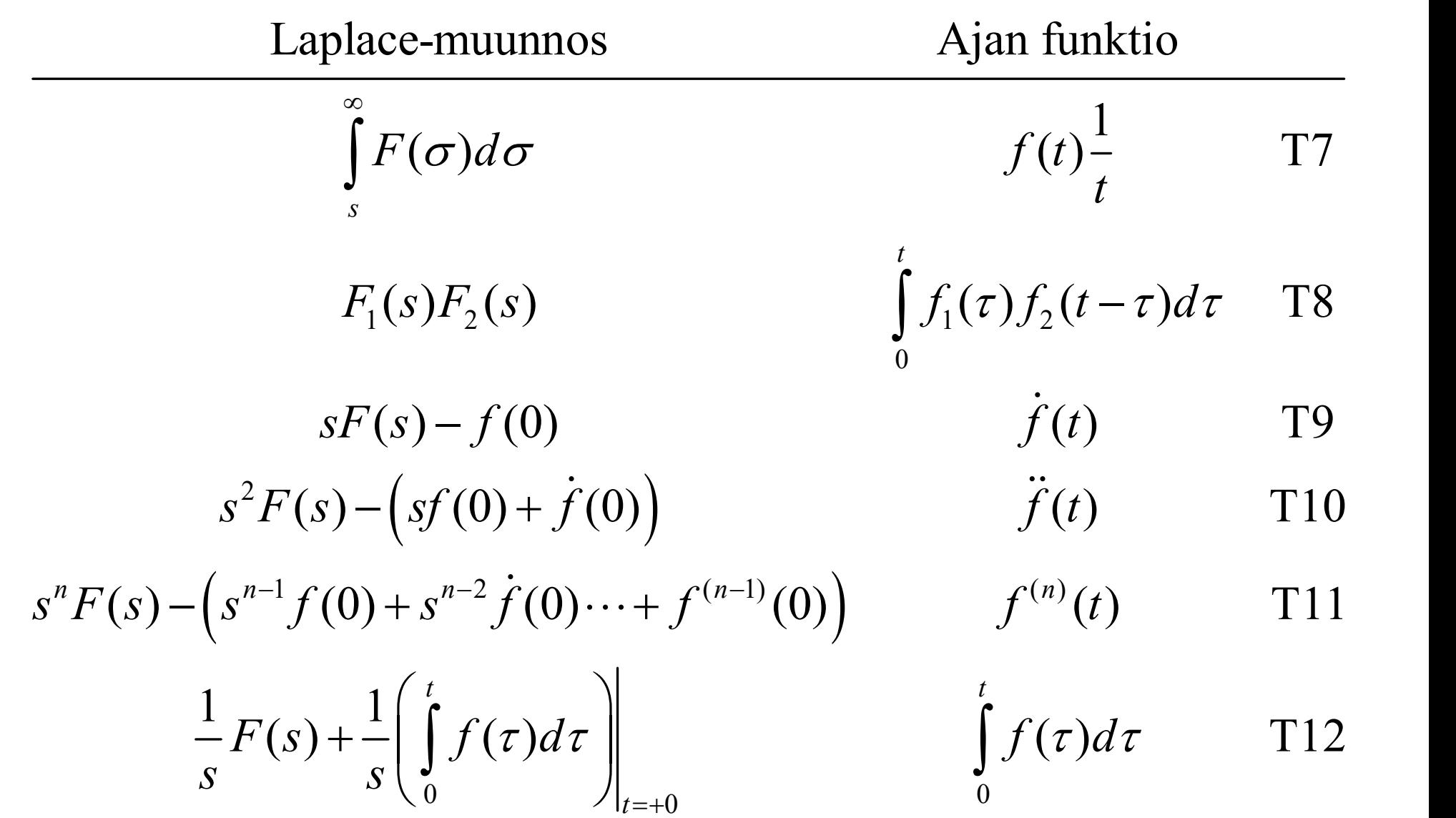

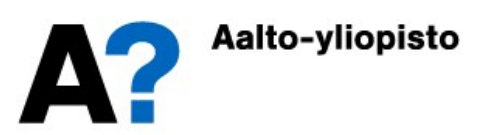

#### Laplace-muunnospareja

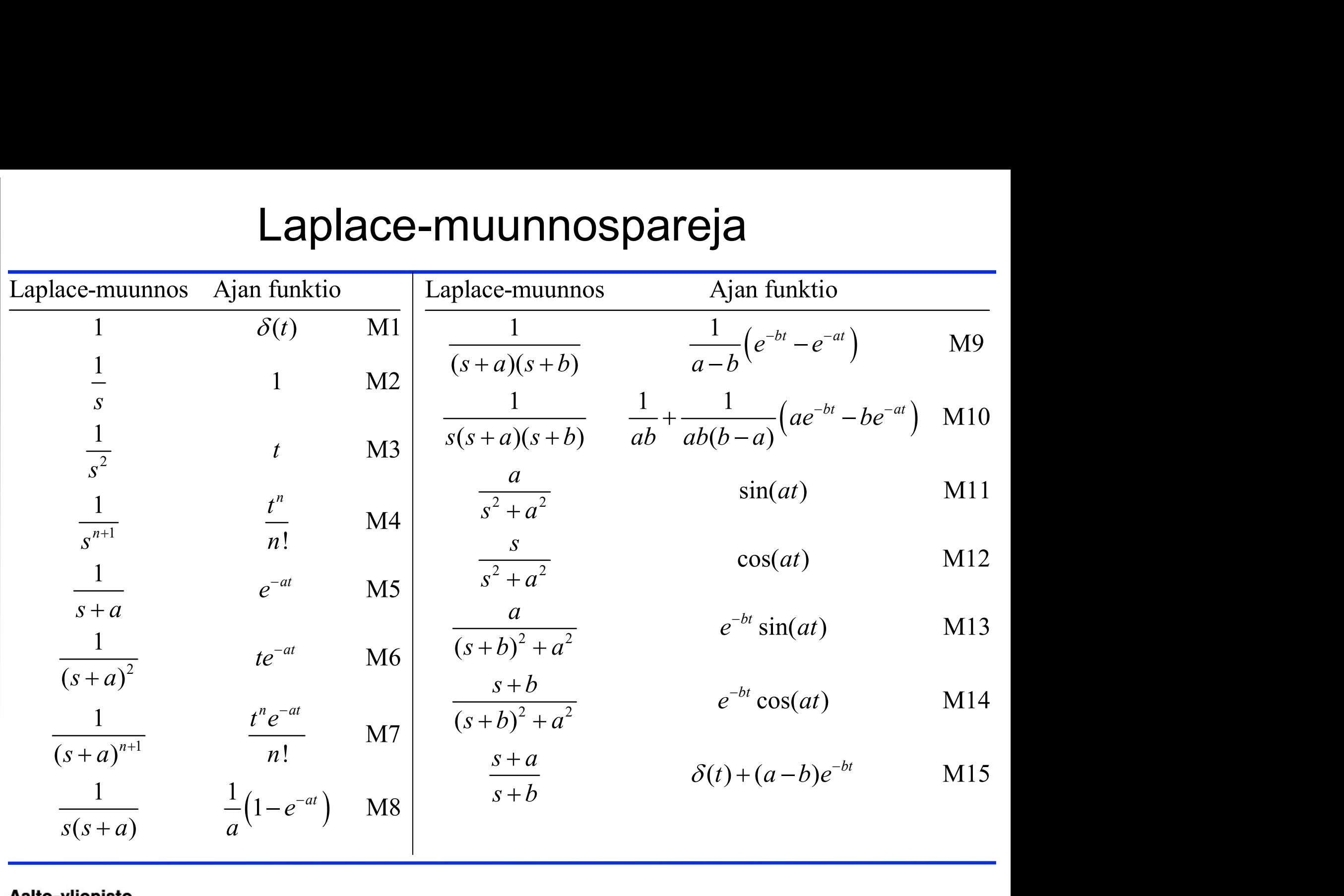

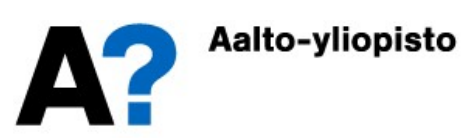

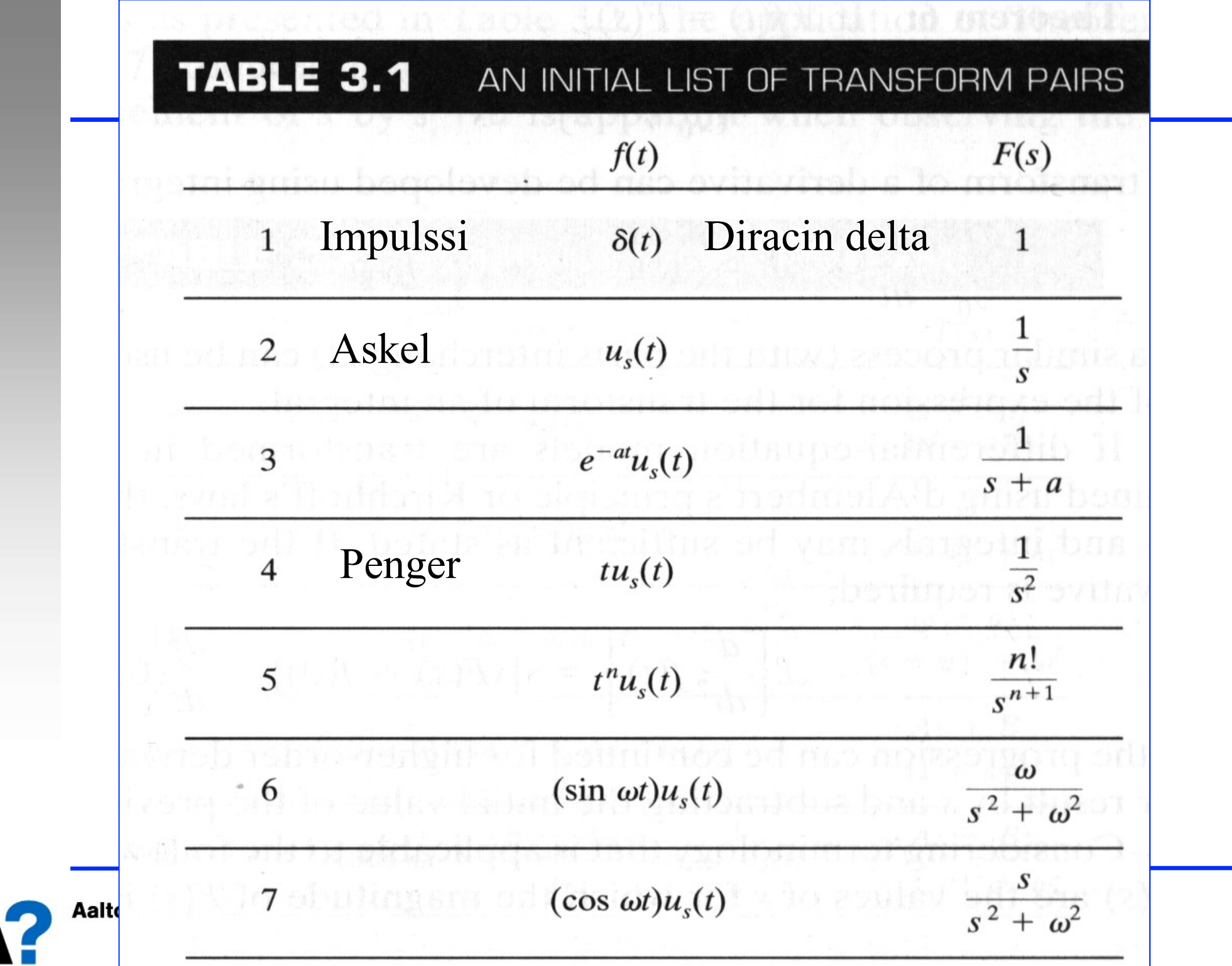

A

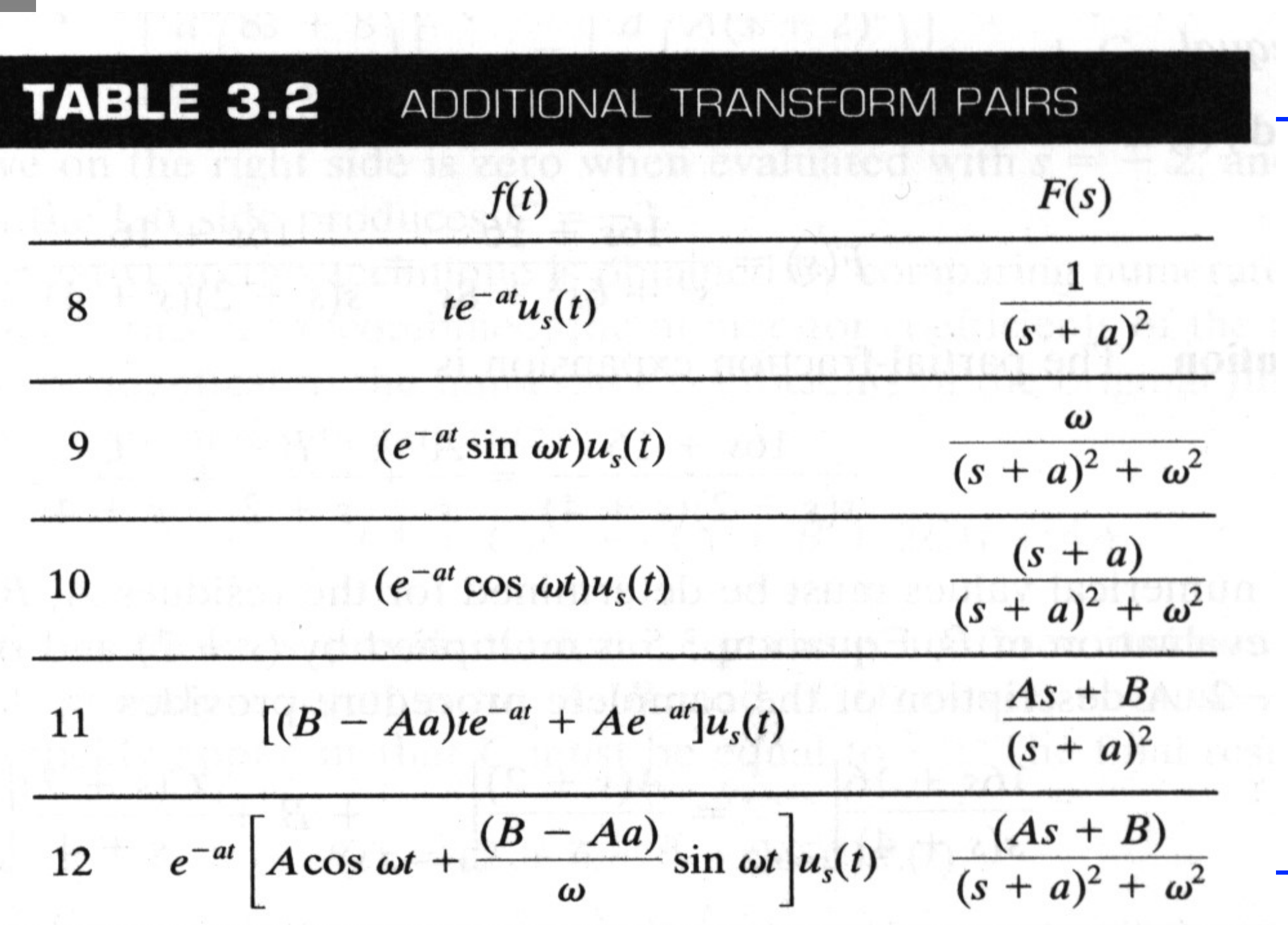

# Deterministiset testifunktiot

Systeemin herätteenä  $u(t)$  käytetään usein seuraavia signaaleja

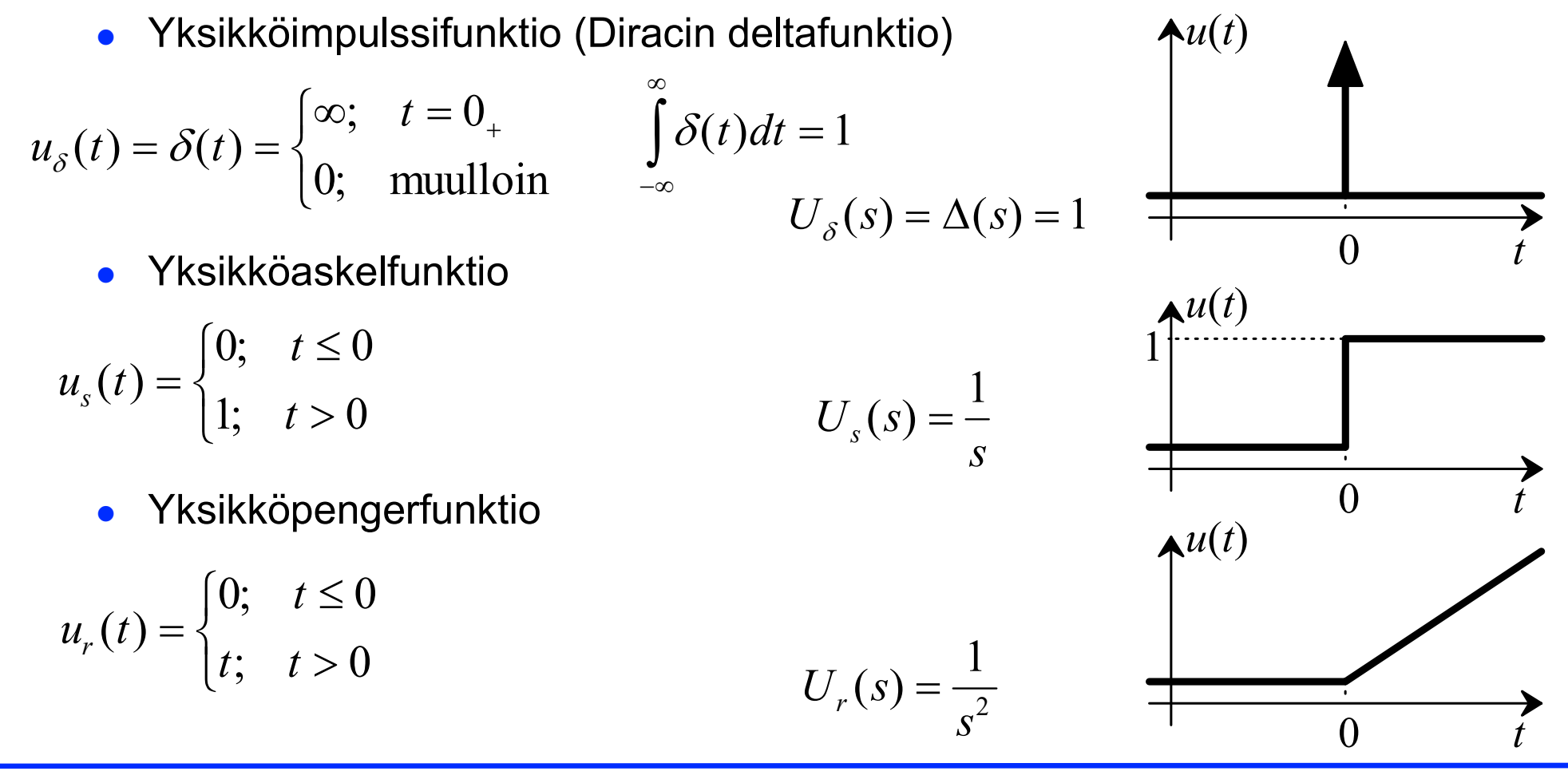

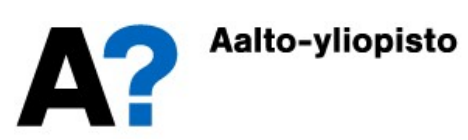

# Esimerkki: Massakappale

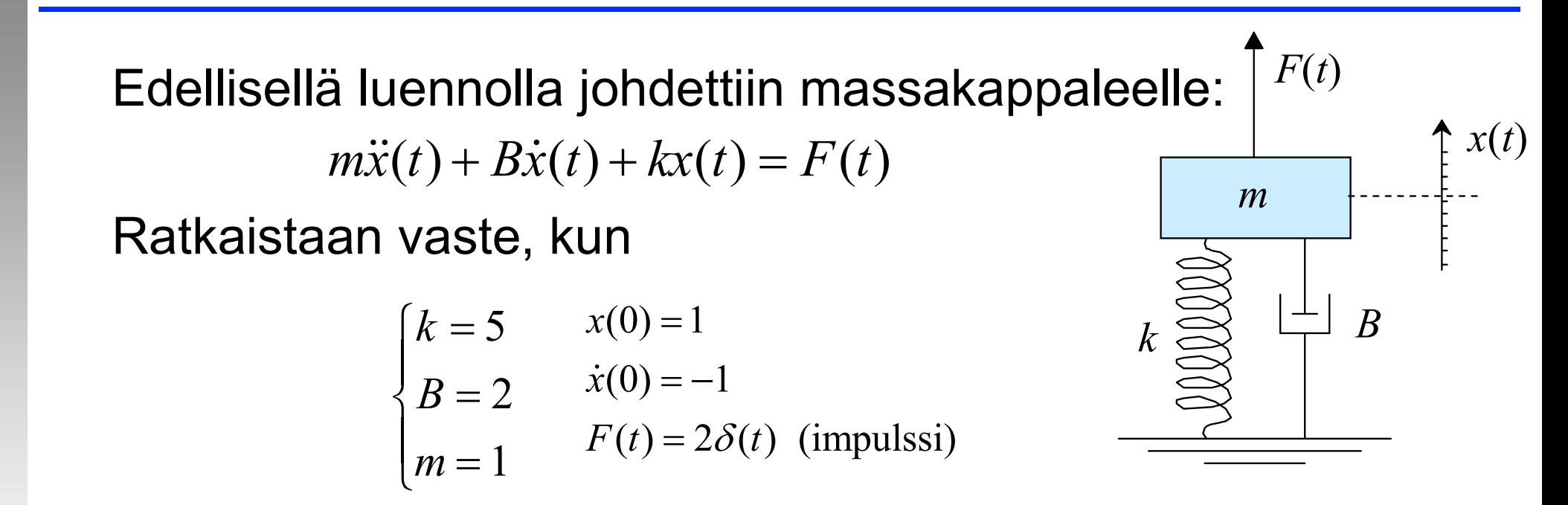

Massakappaleen malli aikatasossa  $\ddot{x}(t) + 2\dot{x}(t) + 5x(t) = 2\delta(t)$ ja Laplace-muunnettuna:

$$
(s2X(s) - sx(0) - \dot{x}(0)) + 2 \cdot (sX(s) - x(0)) + 5 \cdot X(s) = 2 \cdot 1
$$
  

$$
(s2X(s) - s + 1) + 2(sX(s) - 1) + 5X(s) = 2 \implies (s2 + 2s + 5)X(s) = s + 3
$$

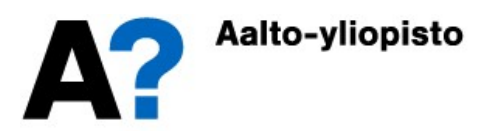

#### Esimerkki: Massakappale

Ratkaistaan lausekkeesta massakappaleen paikka  $X(s)$ :  $X(s) = \frac{s}{2}$  $s^2 + 2s +$  $\overline{S}$  $\overline{S}$  $\overline{S}$  $(s+1)^2+2^2$ <sup>+</sup>  $(s+$  $(s) =$  $\sqrt{(s+1)^2+2^2}$  –  $\sqrt{(s+1)^2+2^2}$  +  $\sqrt{(s+1)^2+1^2}$  $=$  $+$  $\overline{+2s+5}$  $=$  $+1+$  $+1)^2 + 2^2$  $=$  $+$  $+1)^2 + 2^2$  $+$  $+1)^2 + 2^2$ 3  $\frac{2s+5}{ }$  $1 + 2$  $\sqrt{1^2 + 2^2}$ 1  $\sqrt{1^2 + 2^2}$ 2  $\frac{1}{2^2+2s+5}$  -  $\frac{1}{(s+1)^2+2^2}$  -  $\frac{1}{(s+1)^2+2^2}$  +  $\frac{1}{(s+1)^2+2^2}$ 

Käänteismuunnetaan takaisin aikatasoon

 $x(t) = L{X(s)} = e^{-t} \cos(2t) + e^{-t} \sin(2t) = e^{-t} (\sin(2t) + \cos(2t))$ 

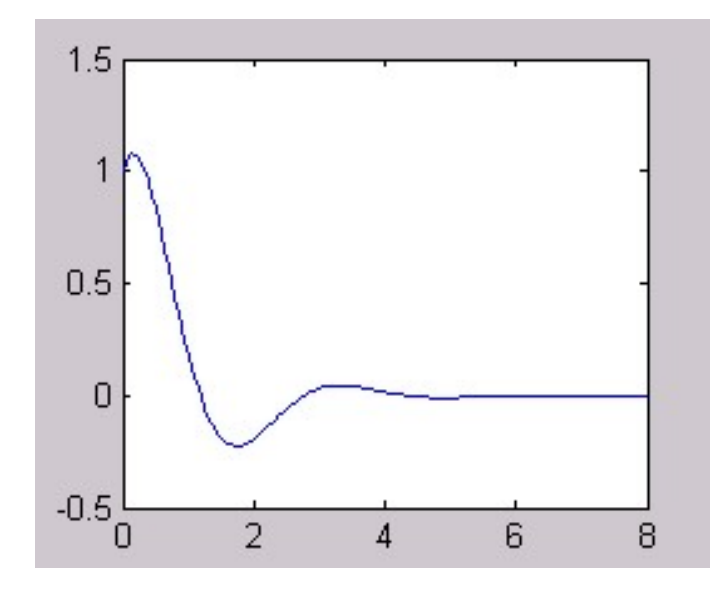

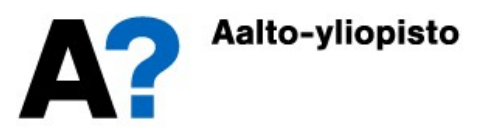

# Nollatila- ja nollaohjausvasteet

 $\bullet\;$  Vasteesta voidaan erottaa alkuarvoista johtuva vaste  $y_0(t)$ (nollaohjausvaste) ja ulkoisesta ohjauksesta johtuva vaste  $y_{u}(t)$  (nollatilavaste). Lineaarisella järjestelmällä kokonaisvaste on näiden kahden vasteen summa.

$$
y(t) = y_u(t) + y_0(t)
$$

- $\bullet\;$  Nollaohjausvaste  $y_0(t)$  on vaste silloin, kun ulkoiset ohjaukset eivät vaikuta systeemiin  $u_i(t) = 0$ .  $y(t) = y_u(t) + y_0(t)$ <br>Nollaohjausvaste  $y_0(t)$  on vaste silloin, kun ulkoiset ohjaukset<br>eivät vaikuta systeemiin  $u_i(t) = 0$ .<br>Nollatilavaste  $y_u(t)$  on vaste silloin, kun kaikki systeemin<br>alkuarvot  $y^{(n)}(0)$  ja  $u_i^{(n)}(0)$  ovat
- $\bullet\;$  Nollatilavaste  $y_u(t)$  on vaste silloin, kun kaikki systeemin alkuarvot  $y^{(n)}(0)$  ja  $u_i^{(n)}(0)$  ovat nollia.
- Usein termillä "vaste" tarkoitetaan nollatilavastetta eli vastetta

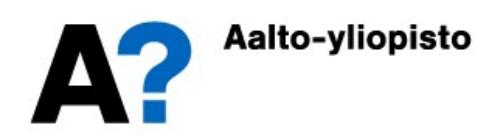

#### Esimerkki 2: Massakappale

Esimerkki 2: Massakappale<br>• Määritetään edellisestä esimerkistä nollatila- ja<br>• nollaohjausvasteet nollaohjausvasteet

$$
(s2X(s) - sx(0) - \dot{x}(0)) + 2 \cdot (sX(s) - x(0)) + 5 \cdot X(s) = 2 \cdot \Delta(s)
$$
  

$$
(s2 + 2s + 5)X(s) = (sx(0) + \dot{x}(0) + 2x(0)) + 2\Delta(s)
$$

$$
X(s) = \frac{(sx(0) + \dot{x}(0) + 2x(0))}{s^2 + 2s + 5} + \frac{2\Delta(s)}{s^2 + 2s + 5} = X_0(s) + X_u(s)
$$

$$
X(s) = X_0(s) + X_u(s) = \frac{s+1}{(s+1)^2 + 2^2} + \frac{2}{(s+1)^2 + 2^2}
$$

$$
x(t) = L\{X(s)\} = L\{X_0(s) + X_u(s)\} = e^{-t}\cos(2t) + e^{-t}\sin(2t) = x_0(t) + x_u(t)
$$

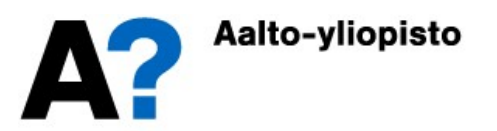

## Esimerkki 2: Massakappale

- Nollaohjausvaste lähtee alkutilasta systeemin alkuarvojen johdosta (massakappaleen sijainti alkuhetkellä on 1 ja sen alkunopeus -1)
- Nollatilavaste lähtee levosta ulkoisen ohjauksen eli voiman johdosta (impulssimainen nykäisy alkuhetkellä)

$$
\begin{cases}\n x_0(t) = e^{-t} \cos(2t) \\
 x_u(t) = e^{-t} \sin(2t) \\
 x(t) = e^{-t} (\cos(2t) + \sin(2t))\n\end{cases}
$$

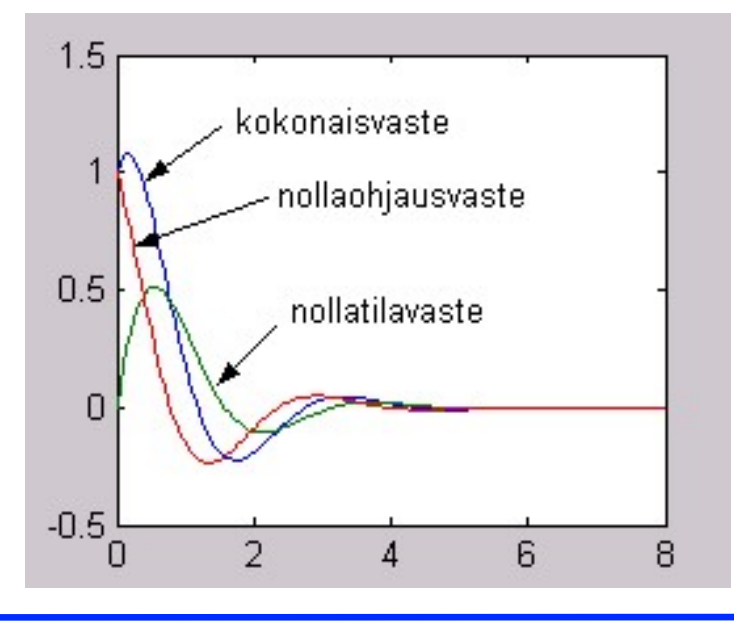

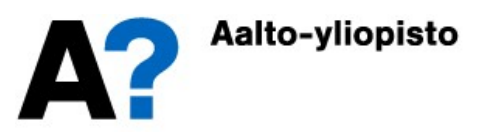

## Siirtofunktio

- Säätötekniikassa tutkitaan tavallisesti, miten ulkoiset ohjaukset ja häiriöt vaikuttavat vasteeseen; alkuarvojen vaikutus jätetään tällöin huomioimatta ja keskitytään nollatilavasteeseen.
- Kun alkuarvoja ei ole, niin vasteen lauseke saa muodon, jossa lähtösuure Y(s) on tulo mallin Laplace-tason esityksestä  $G(s)$  ja tulosuureen Laplace-muunnoksesta  $U(s)$ .
- Mallin Laplace-tason esitys  $G(s)$  on nimeltään siirtofunktio.

$$
Y(s) = G(s) \cdot U(s)
$$
heräte  
airtofunktio
$$
y(t) = \int_{0}^{t} g(t - \tau^*) u(\tau^*) d\tau^* = \int_{0}^{t} g(\tau) u(t - \tau) d\tau
$$

# Siirtofunktion määrittäminen

- Laplace-muunnetaan systeemiä kuvaavat differentiaaliyhtälöt olettaen kaikki alkuarvot nolliksi (tällöin derivointia vastaa Laplace-tasossa s:llä kertominen) • Laplace-muunnetaan systeemiä kuvaavat differentiaaliyhtälöt<br>
olettaen kaikki alkuarvot nolliksi (tällöin derivointia vastaa<br>
Laplace-tasossa *s*:llä kertominen)<br>
• Siirtofunktio *G(s)* on lähtösuureen *Y(s)* ja tulosuur
- Siirtofunktio  $G(s)$  on lähtösuureen  $Y(s)$  ja tulosuureen  $U(s)$ osamäärä.

$$
G(s) = \frac{Y(s)}{U(s)}
$$

yksittäisen tulosuureen vaikutus yksittäiseen lähtösuureeseen voidaan määrittää olettamalla muut suureet Laplace-tasossa *s*:llä kertominen)<br>Siirtofunktio *G(s)* on lähtösuureen *Y(s)* ja tulosuureen *U(s)*<br>osamäärä.<br>Mikäli tulo- ja lähtösuureita on useita (MIMO-malli), niin<br>yksittäisen tulosuureen vaikutus yksittäiseen<br>läht niin saadaan siirtofunktiomatriisi, joka noudattaa matriisiyhtälöä  $Y(s) = G(s) \cdot U(s)$ 

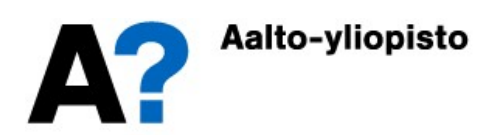

## Siirtofunktion määrittäminen

$$
\begin{bmatrix} Y_1(s) \\ Y_2(s) \\ \vdots \\ Y_{n_y}(s) \end{bmatrix} = \begin{bmatrix} G_{11}(s) & G_{12}(s) & \cdots & G_{1n_u}(s) \\ G_{21}(s) & G_{22}(s) & \cdots & G_{2n_u}(s) \\ \vdots & \vdots & \ddots & \vdots \\ G_{n_y1}(s) & G_{n_y2}(s) & \cdots & G_{n_yn_u}(s) \end{bmatrix} \begin{bmatrix} U_1(s) \\ U_2(s) \\ \vdots \\ U_{n_u}(s) \end{bmatrix}
$$

Painofunktio  $g(t)$  on Laplace-käänteismuunnos siirtofunktiosta ja samalla myös systeemin yksikköimpulssivaste. Joissain tapauksissa siirtofunktio voidaan määrittää kokeellisesti syöttämällä systeemiin impulssimainen heräte, mittaamalla vaste ja Laplace-muuntamalla vasteeseen sovitettu matemaattinen lauseke. siirtofunk-<br>ssivaste.<br>ittää<br>ainen heräte,<br>eeseen<br> $\frac{1}{\{G(s)\}}$ 

$$
\begin{cases}\ng(t) = L^{-1}\big\{G(s)\big\} \\
G(s) = L\big\{g(t)\big\}\n\end{cases}
$$

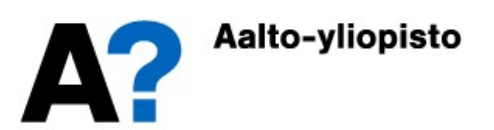

# Differentiaaliyhtälöstä siirtofunktioon

Differentiaaliyhtälöstä voidaan päästä siirtofunktioon myös oikotietä. Yleinen lineaarinen differentiaaliyhtälö

 $y^{(n)}(t) + a_1 y^{(n-1)}(t) + \cdots + a_{n-1} y^{(1)}(t) + a_n y(t) = b_1 u^{(n-1)}(t) + \cdots + b_{n-1} u^{(1)}(t) + b_n u(t)$  $\mathfrak{n}$ <sup>(n)</sup>(t) + a<sub>1</sub>y<sup>(n-1)</sup>(t) + ··· + a<sub>n-1</sub>y<sup>(1)</sup>(t) + a<sub>n</sub>y(t) = b<sub>1</sub>u<sup>(n-1)</sup>(t) + ··· + b<sub>n-1</sub>u<sup>(1)</sup>(t) + b<sub>n</sub>u(t)  $-$ 1)  $(u_j + u_{n-1})$   $(v_j + u_n)$   $(v_j - v_1)$   $(v_j + v_1)$ 1 1 1  $1<sup>1</sup>$  $\cdots+a_{n-1}y^{(1)}(t)+a_ny(t)=b_1u^{(n-1)}(t)+\cdots+b_{n-1}u^{(1)}$ 

on Laplace-muunnettuna (ja olettaen alkuarvot nolliksi)

$$
(sn + a1sn-1 + \dots + an-1s + an)Y(s) = (b1sn-1 + \dots + bn-1s + bn)U(s)
$$

Tästä on helppo muodostaa siirtofunktio

$$
G(s) = \frac{Y(s)}{U(s)} = \frac{b_1 s^{n-1} + \dots + b_{n-1} s + b_n}{s^n + a_1 s^{n-1} + \dots + a_{n-1} s + a_n}
$$

Vastaavasti päästään siirtofunktiosta takaisin differentiaaliyhtälöihin

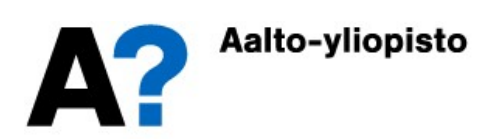

Määritetään edellisen esimerkin siirtofunktio ja painofunktio

$$
\ddot{x}(t) + 2\dot{x}(t) + 5x(t) = F(t) \qquad \begin{cases} y(t) = x(t) \\ u(t) = F(t) \end{cases}
$$

$$
\ddot{y}(t) + 2\dot{y}(t) + 5y(t) = u(t) \implies s^2Y(s) + 2sY(s) + 5Y(s) = U(s)
$$
\n
$$
(s^2 + 2s + 5)Y(s) = U(s) \implies G(s) = \frac{Y(s)}{U(s)} = \frac{1}{s^2 + 2s + 5}
$$
\n
$$
g(t) = L^{-1}\left\{G(s)\right\} = L^{-1}\left\{\frac{1}{s^2 + 2s + 5}\right\} = \frac{1}{2}L^{-1}\left\{\frac{2}{(s + 1)^2 + 2^2}\right\} = \frac{1}{2}e^{-t}\sin(2t)
$$

Painofunktio on nyt sama kuin yksikköimpulssivaste

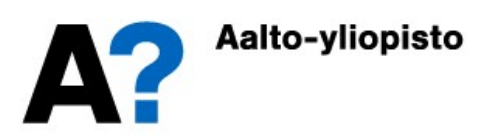

Kun siirtofunktio tunnetaan, niin vaste (nollatilavaste) lasketaan seuraavasti

- Laplace-muunnetaan ulkoinen ohjaus  $u(t)$  $U(s) = L\{u(t)\}\$
- Ratkaistaan lähtösuure Y(s)  $Y(s) = G(s) \cdot U(s)$
- Käänteismuunnetaan lähtösuure aikatasoon

$$
y(t) = L^{-1}\big\{Y(s)\big\}
$$

Eli:  $y(t) = L^{-1}\big\{G(s) \cdot L\big\{u(t)\big\}\big\}$  $\big\{G(s)\cdot L\big\{u(t)\big\}\big\}$ 

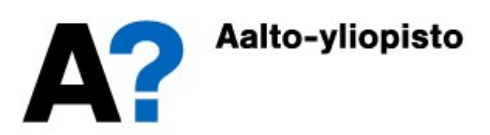

Esimerkki: Massakappale<br>Määritetään massakappaleelle yksikköaskel- ja -<br>pengervasteet. Aikaisemmin systeemille määritettiin<br>siirtofunktio pengervasteet. Aikaisemmin systeemille määritettiin siirtofunktio Yksikköaskeleelle $U(s) = \frac{1}{s}$ Vasteelle: Tehdään osamurtokehitelmä:  $G(s)$  =  $s^2 + 2s$  $(s) =$  $\overline{+2s+5}$ 1  $^{2}+2s+5$  $U(s)$  = s  $(s) = \frac{1}{s}$  $Y(s) = G(s) \cdot U(s) =$  $\overline{s^2+2s+5}$   $\overline{s}$   $\overline{s(s^2+2s+5)}$  $S(S) = G(s) \cdot U(s) =$  $(s^2 + 2s + 5)$  $= G(s) \cdot U(s) = \overline{+2s+5}$  $\frac{1}{\cdot} = \overline{+2s+5}$ 1  $\overline{2s+5}$ 1 1  $\frac{2}{2}+2s+5$   $\cdot\frac{2}{s} - \frac{1}{s(s^2+2s+5)}$ 1  $\frac{2s+5}{s}$  -  $\frac{1}{s}$  +  $\frac{s^2+2s+5}{s^2+2s+5}$  $2s + 5$ ) +  $\frac{2s+5}{s}$  $2A + C$ )s + 5 A  $\frac{2}{s^2+2s+5}$  -  $\frac{1}{s}$  +  $\frac{1}{s^2+2s+5}$  -  $\frac{s(s^2+2s+5)}{s(s^2+2s+5)}$  -  $\frac{s(s^2+2s+5)}{s(s^2+2s+5)}$ 2 2 2  $\frac{s(s^2+2s+5)}{s^2+2s+5}$  -  $\frac{s^2+2s+5}{s^2+2s+5}$  -  $\frac{s^2+2s+5}{s^2+2s+5}$  $\overline{A}$ s  $Bs+C$  $s^2 + 2s +$  $A(s^2 + 2s + 5) + s(Bs + C)$  $s(s^2 + 2s + 1)$  $(A + B)s^{2} + (2A + C)s + 5A$  $\frac{(s^2+2s+5)}{(s^2+2s+5)}$  -  $\frac{1}{s^2+2s+5}$  -  $\frac{s(s^2+2s+5)}{s(s^2+2s+5)}$  $(s^2 + 2s + 5) + s(Bs + C)$  $(s^2 + 2s + 5)$  $(A + B)s<sup>2</sup> + (2A + C)s +$  $\frac{1}{s^2+2s+5}$  -  $\frac{1}{s^2+2s+5}$  -  $\frac{s^2+2s+5}{s^2+2s+5}$  -  $\frac{s^2+2s+5}{s^2+2s+5}$  $=\frac{A}{1}+\frac{Bs}{2}$  $\overline{+2s+5}$  $=$  $+2s+5)+s(Bs+C$  $\overline{+2s+5}$  $=$  $(B)s^{2} + (2A+C)s + 5$  $\overline{+2s+5}$  $\Rightarrow (A+B)s^2 + (2A+C)s + 5A \equiv 1$  $+ B = 0$  $+ C = 0$  $=$  $\left| \cdot \right|$  $\left\{ \begin{array}{c} 1 \\ 2 \end{array} \right.$  $\int$ .  $\left\lfloor \frac{4}{3} \right\rfloor$  $\begin{cases} 2A + C = 0 & \Rightarrow \\ 5A = 1 \end{cases}$  $=$  $=-\frac{1}{5}$  $=-\frac{2}{5}$  $\left( \frac{1}{2} \right)$  $\left\{ \right. .$  $\int$  $\begin{bmatrix} \mathbf{1} & \mathbf{1} & \mathbf{$  $\Bigg\}$  $A + B =$  $A + C =$  $\overline{A}$  $\overline{A}$  $\overline{B}$  $\mathcal{C}_{\mathcal{C}}$ 0  $2A + C = 0$  $5A = 1$ 1 5 1 5 2 5

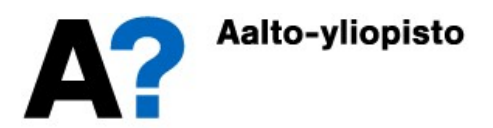

### Esimerkki: Massakappale

$$
Y(s) = \frac{1}{s(s^2 + 2s + 5)} = \frac{\frac{1}{5}}{s} - \frac{\frac{1}{5}s + \frac{2}{5}}{s^2 + 2s + 5} = \frac{1}{5} \left( \frac{1}{s} - \left( \frac{s+1}{(s+1)^2 + 2^2} + \frac{1}{2} \frac{2}{(s+1)^2 + 2^2} \right) \right)
$$

Vasteeksi saadaan:

$$
y(t) = L^{-1}{Y(s)} = \frac{1}{5}\Big(1 - \big(e^{-t}\cos(2t) + \frac{1}{2}e^{-t}\sin(2t)\big)\Big)
$$

Pengerherätteellä:

$$
U(s) = \frac{1}{s^2}
$$
 
$$
Y(s) = G(s) \cdot U(s) = \frac{1}{s^2 + 2s + 5} \cdot \frac{1}{s^2} = \frac{1}{s^2(s^2 + 2s + 5)}
$$

Osamurtokehitelmän avulla vasteeksi saadaan :

$$
y(t) = L^{-1}\left\{Y(s)\right\} = \frac{1}{5}\left(t - \frac{2}{5} + \frac{2}{5}e^{-t}\cos(2t) - \frac{3}{10}e^{-t}\sin(2t)\right)
$$

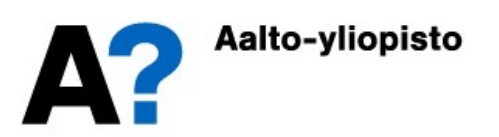

#### Esimerkki: Massakappale

Katsotaan, miten vasteet saadaan laskettua MATLABissa symbolisesti

```
ilaplace(1/(s^3+2*s^2+5*s))ans=1/5-1/5*exp(-t)*cos(2*t)-1/10*exp(-t)*sin(2*t)
```

```
ilaplace(1/((s^2)*(s^2+2*s+5)))ans =1/5*t-2/25+2/25*exp(-t)*cos(2*t)-3/50*exp(-t)*sin(2*t))
```
Saadaan samat tulokset

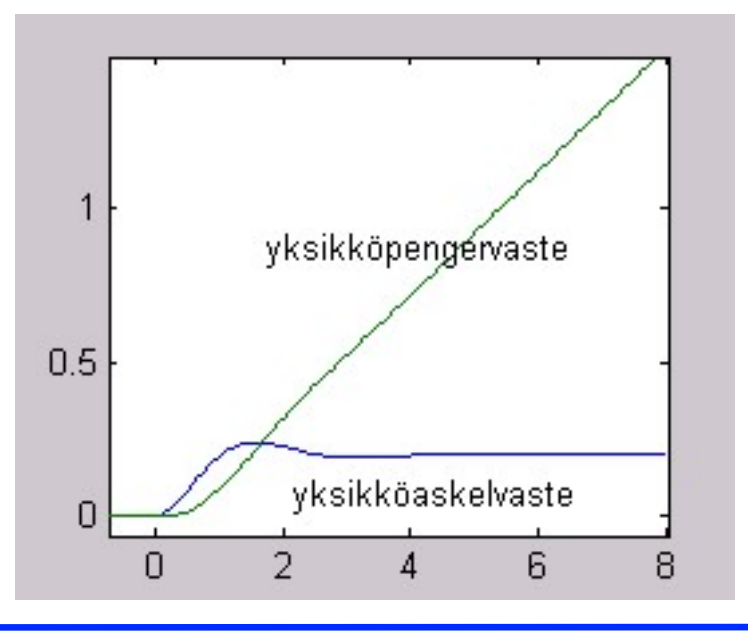

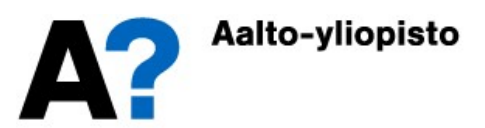

#### Staattinen vahvistus

Systeemin staattinen vahvistus kertoo kuinka paljon signaali vahvistuu tai vaimenee kuljettuaan systeemin läpi

- Yksikköaskelvasteella staattinen vahvistus kertoo mille tasolle vaste tulee jäämään (asymptoottisesti stabiililla systeemillä)
- Yksikköpengervasteella staattinen vahvistus kertoo vasteen kulmakertoimen jatkuvuustilassa (asymptoottisesti stabiililla systeemillä)

Staattinen vahvistus voidaan laskea siirtofunktiosta rajaarvon avulla. Staattinen vahvistus voidaan määrittää myös epästabiilien systeemien siirtofunktioille, mutta tällöin sillä ei ole fysikaalista tulkintaa, joka liittyisi vasteen loppuarvoon.

Staatinen vahvistus on

$$
\overline{k} = \lim_{s \to 0} \{ G(s) \}
$$

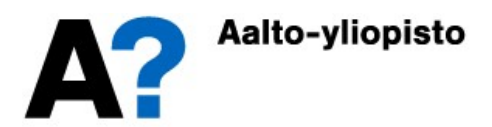

Määritetään massakappaleelle systeemin staattinen vahvistus  $G(s)$  =  $s^2 + 2s +$  $(s) =$  $\overline{+2s+5}$ 1  $\frac{2}{2} + 2s + 5$ 

$$
\Rightarrow \overline{k} = \lim_{s \to 0} \{ G(s) \} = \lim_{s \to 0} \left\{ \frac{1}{s^2 + 2s + 5} \right\} = \frac{1}{5}
$$

#### Staattinen vahvistus nähdään myös vasteista

**Kyksikköaskelvaste** 

$$
y(t) = \frac{1}{5} \Big( 1 - \Big( e^{-t} \cos(2t) + \frac{1}{2} e^{-t} \sin(2t) \Big) \Big)
$$

• Yksikköpengervaste

$$
y(t) = \frac{1}{5} \left( t - \frac{2}{5} + \frac{2}{5} e^{-t} \cos(2t) - \frac{3}{10} e^{-t} \sin(2t) \right)
$$

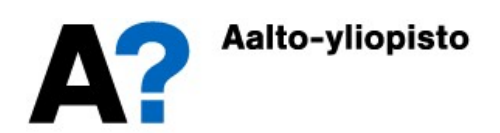

- Mallin syöttäminen työtilaan
	- Siirtofunktion tai tilaesityksen voi kirjoittaa tf, zpk ja ss –komennoilla.
- Esimerkiksi esimerkki 2:n mekaaninen järjestelmä
	- Järjestelmää kuvaa differentiaaliyhtälö:

 $m\ddot{x}(t) + B\dot{x}(t) + kx(t) = F(t) \implies \ddot{x}(t) + 2\dot{x}(t) + 5x(t) = u(t)$ 

- Syötetään työtilaan sys=tf(1,[1 2 5]) Transfer function: 1
	- $s^2 + 2 s + 5$

-------------

```
Mallin syottaminen tyotilaan<br>
• Siirtofunktion tai tilaesityksen voi kirjoittaa tf, zpk ja ss –kom<br>
Esimerkiksi esimerkki 2:n mekaaninen järjestelmä<br>
• Järjestelmää kuvaa differentiaaliyhtälö:<br>
• m\ddot{x}(t) + B\dot{x}(t) + kx(t) = F(t[imp1,tl]=impulse(sys);(Tai: [\text{imp1}, \text{tl}] = \text{impulse}(\text{tf}(1, [1 \ 2 \ 5])); )
                         [ste2, t2] = step(sys);plot(t1,imp1)
                        plot(t2,ste2)
```
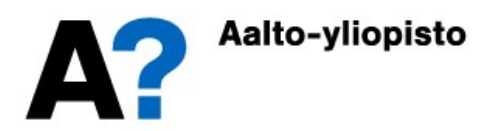

#### Saadaan vasteet

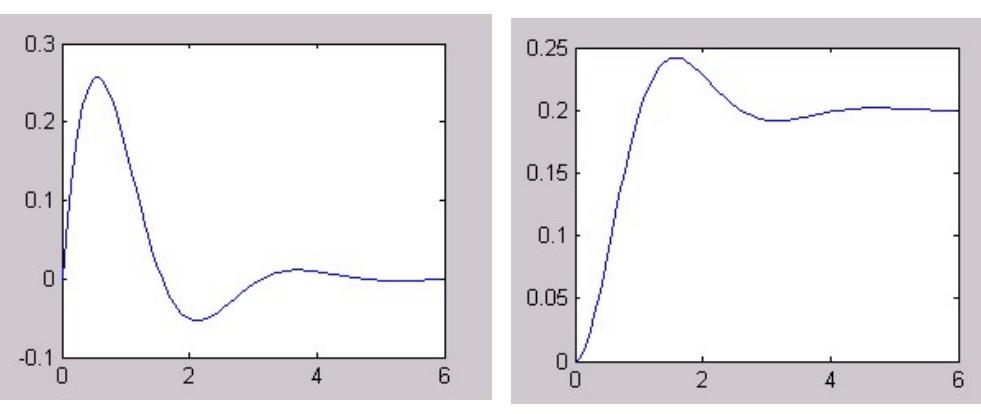

- Vahvistukseksi saadaan
	- k=dcgain(sys)

 $k = 0.2000$ 

- Vasteita voidaan tarkastella myös 1tiview-ikkunan avulla
	- ltiview

```
 file -> import -> sys
```
• edit -> plot configurations

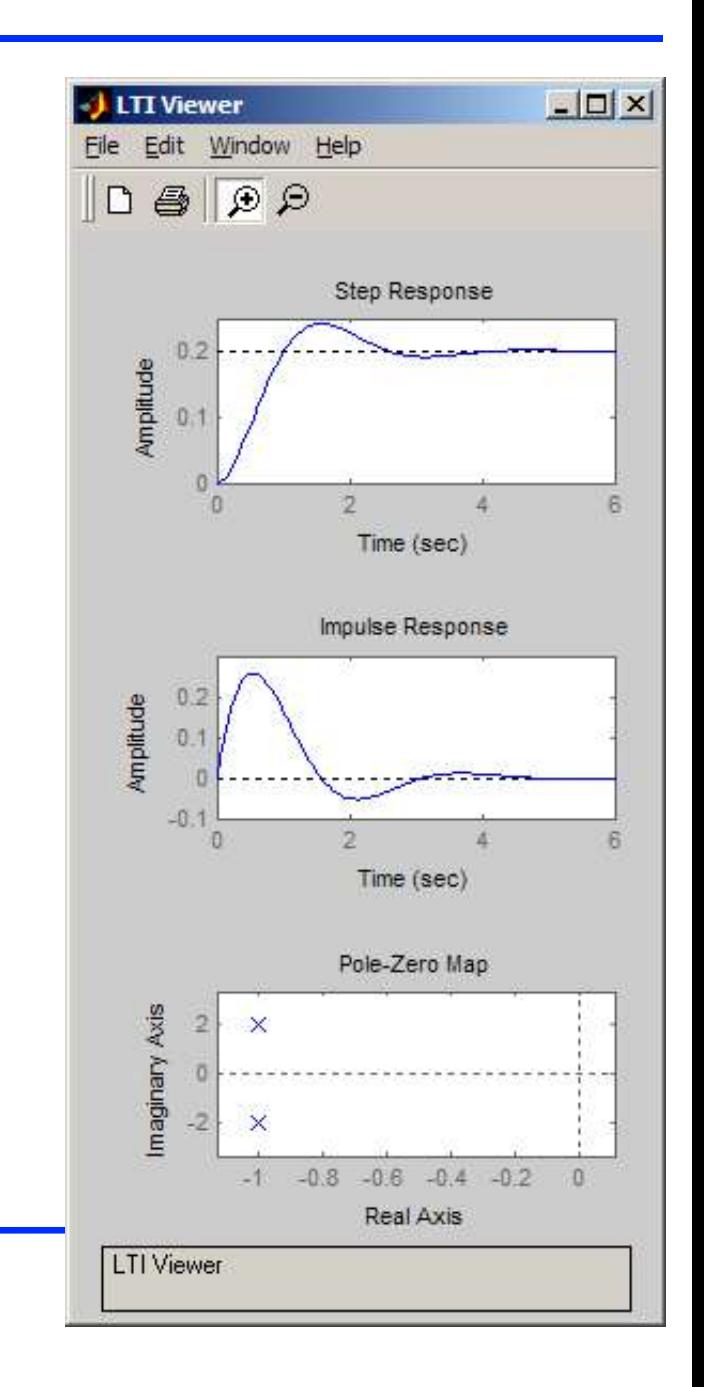

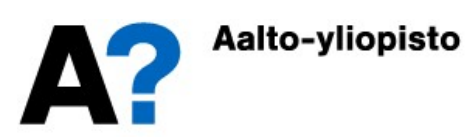

- Perusvasteiden lisäksi voidaan MATLABin työtilassa laskea vasteita mielivaltaisille ohjauksille 1simkomennolla.
	- **•** Pengervaste
		- $ram=lsim(sys, t2, t2)$ ;
		- plot(t2,ram)
	- Sinivaste
		- osc=lsim(sys,sin(10\*t2),t2);  $^{\text{0.02}}$
		- plot(t2,osc)
	- lsim–komentoa varten voidaan ottaa jollain toisella komennolla laskettu valmis aikavektori, tai generoida sellainen itse, joko yleisellä MATLABin komennolla (kaksoispisteillä) tai erityisellä linspace-komennolla
		- $\bullet$  t3=(0:0.1:10)';
		- t3=linspace(0,10,101)';

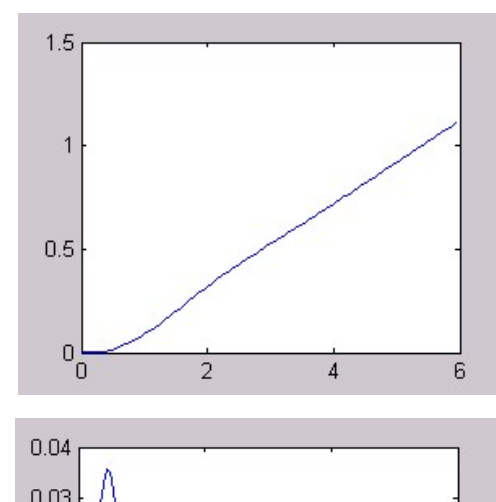

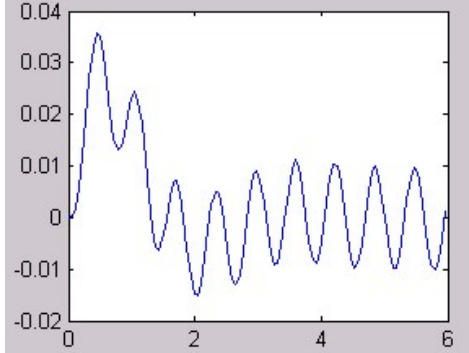

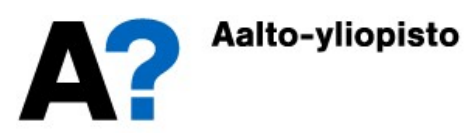

- Aikaisemmilla luennoilla kerrottiin, että perusvasteet saadaan toisistaan derivoimalla ja integroimalla. Kokeillaan, miten hyvin tämä toimii numeerisesti
	- Otetaan askelvaste pohjaksi ja generoidaan impulssivaste numeerisella derivoinnilla ja pengervaste numeerisella integroinnilla
	- Askelvasteen numeerinen derivaatta
		- $\texttt{imp2=diff}(\texttt{ste2})$  ./diff(t2);  $\hspace{1.5cm}$   $\hspace{1.5cm}$
		- $\bullet$  plot(t2, [0;imp2], t1,imp1)
	- Askelvasteen numeerinen integraali
		- delta=mean(diff(t2))
		- ram2=cumsum(ste2)\*delta;
		- plot(t2,[ram2 ram])
- Numeerinen derivointi ja integrointi toimivat kohtuullisen hyvin tässä (häiriöttömässä) tapauksessa.

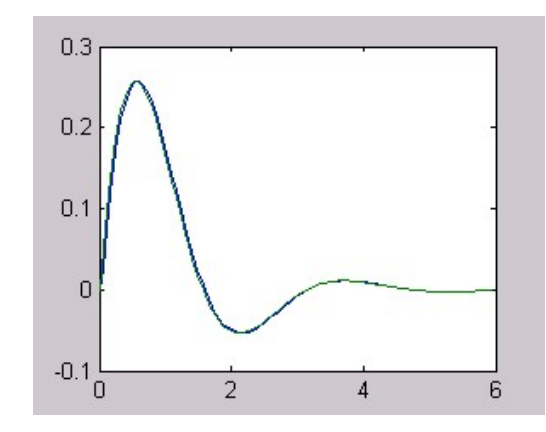

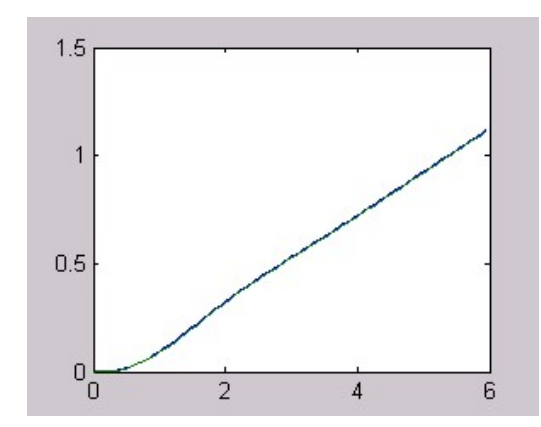

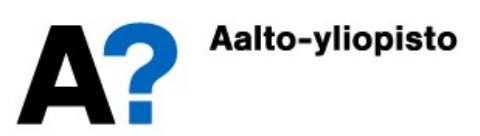

# MATLAB: vasteiden laskenta symbolisesti

- Vasteita voidaan laskea symbolisesti MATLABin Symbolic Math Toolboxilla.
	- Määritellään symboliset muuttujat ja lasketaan vasteet

```
(\text{H} \rightarrow \text{H} \rightarrow \text{H} ) assumed as a symbolisesti MATLABin Symbolic Math<br>
leoxilla.<br>
Määritellään symboliset muuttujat ja lasketaan vasteet<br>
syms t s<br>
G=1/s^2+2*s+5<br>
i laplace (G)<br>
ans = -1/16*(-16)^(1/2)*exp((-1+1/2*(-16)^(1/2))*t)-teita voidaan laskea symbolisesti MATLABin Symbolic Math<br>
llooxilla.<br>
Määritellään symboliset muuttujat ja lasketaan vasteet<br>
syms t s<br>
G=1/(s^2+2*s+5)<br>
ilaplace (G)<br>
ans = -1/16*(-16)^(1/2)*(exp((-1+1/2*(-16)^(1/2))*t) -e
      syms t s
     G=1/(s^2+2*s+5)ilaplace(G)
      ans = -1/16*(-16) ^ (1/2)*(exp((-1+1/2*(-16)) ^ (1/2))** -exp((-1-
      1/2* (-16) ^(1/2)) *t))
```
 Siirtofunktion nimittäjällä on kompleksiset juuret ja seurauksena vasteessa on Eulerin kaavalla). Kannustetaan kuitenkin symbolista laskentaa esittämään

```
G=1/((s+1)^{2}+2^{2})imps=ilaplace(G)
imps = 1/2*exp(-t)*sin(2*t)stes=ilaplace(G/s)
stes = 1/5-1/5*exp(-t)*cos(2*t)-1/10*exp(-t)*sin(2*t))rams=ilaplace(G/(s^2))
rams = 1/5*t-2/25+2/25*exp(-t)*cos(2*t)-3/50*exp(-t)*sin(2*t))
```
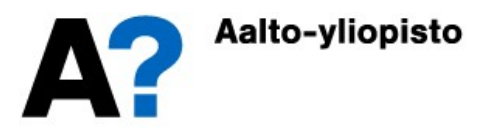

## MATLAB: vasteiden laskenta symbolisesti

- Ajalle t voidaan nyt sijoittaa arvoja ja vasteet voidaan esittää graafisesti
	- Symbolic Math Toolboxissa voidaan tarkastella symbolisia graafeja ezplot komennolla.
		- ezplot(imps,[0 6])
		- ezplot(stes,[0 6])
		- ezplot(rams,[0 6])

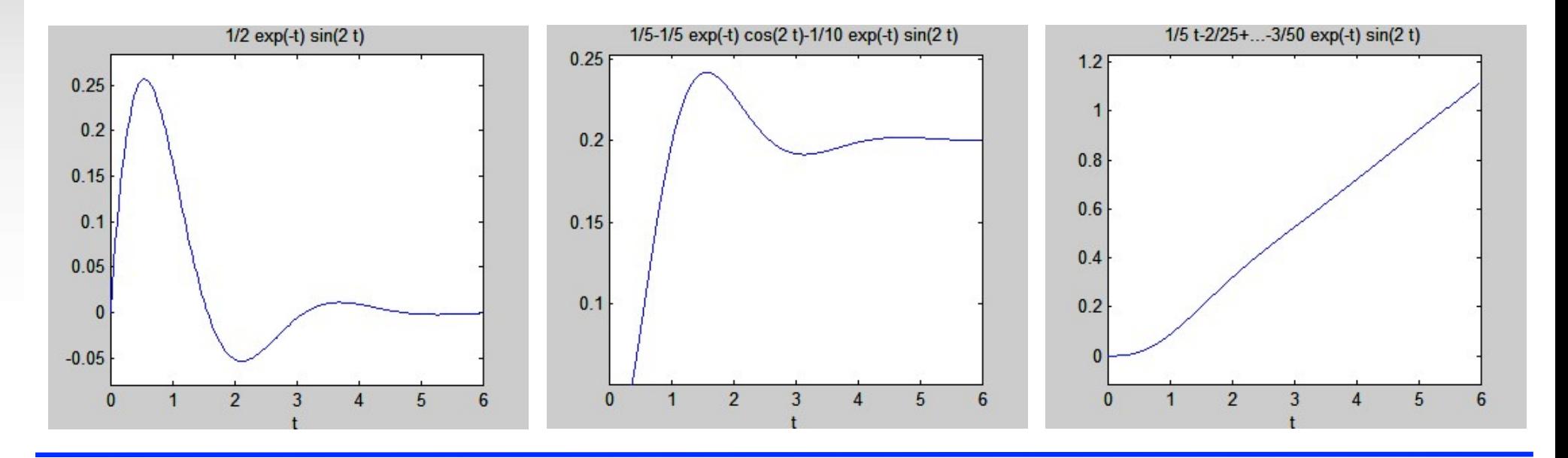

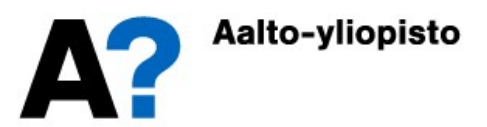

# Loppu- ja alkuarvoteoreemat

**Loppu- ja alkuarvoteoreemat<br>Loppu- ja alkuarvoteoreemat pätevät ainoastaan, jos kyseiset raja-arvot<br>ovat olemassa<br>Kokeillaan teoreemien toimivuutta kahdelle vasteelle**  $y_1(t)$  **ja**  $y_2(t)$ **:** ovat olemassa

Kokeillaan teoreemien toimivuutta kahdelle vasteelle  $y_1(t)$  ja  $y_2(t)$ :

$$
\begin{cases}\ny_1(t) = \frac{3}{2} + \frac{1}{2}e^{-2t} \\
y_2(t) = -\frac{3}{2} + \frac{7}{2}e^{2t}\n\end{cases}
$$

Vasteiden Laplace-muunnokset ovat

$$
\begin{cases}\nY_1(s) = \frac{2s+3}{s(s+2)} \\
Y_2(s) = \frac{2s+3}{s(s-2)}\n\end{cases}
$$

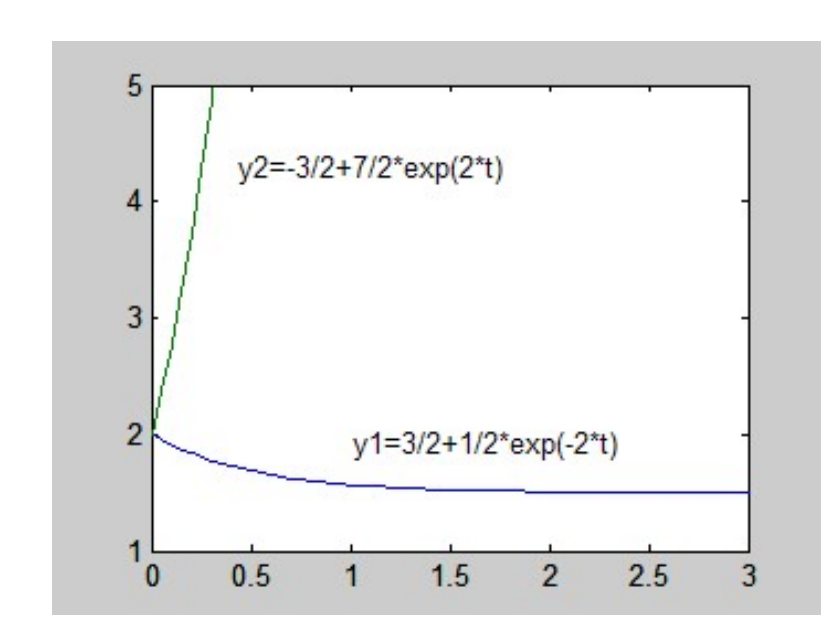

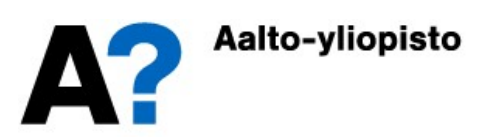

# Loppu- ja alkuarvoteoreemat

**LOPpu- ja alkuarvoteoremat**  
\n
$$
\lim_{s\to\infty} \{s \cdot Y_1(s)\} = \lim_{s\to\infty} \left\{ s \cdot \frac{2s+3}{s(s+2)} \right\} = 2
$$
\n
$$
\lim_{s\to 0} \{s \cdot Y_1(s)\} = \lim_{s\to 0} \left\{ s \cdot \frac{2s+3}{s(s+2)} \right\} = \frac{3}{2}
$$
\n
$$
\lim_{t\to\infty} \{y_1(t)\} = \lim_{t\to\infty} \left\{ \frac{3}{2} + \frac{1}{2}e^{-2t} \right\} = 2
$$
\n
$$
\lim_{s\to 0} \{s \cdot Y_2(s)\} = \lim_{s\to\infty} \left\{ s \cdot \frac{2s+3}{s(s-2)} \right\} = 2
$$
\n
$$
\lim_{t\to\infty} \{y_2(t)\} = \lim_{t\to 0} \left\{ -\frac{3}{2} + \frac{7}{2}e^{2t} \right\} = 2
$$
\n
$$
\lim_{s\to 0} \{s \cdot Y_2(s)\} = \lim_{s\to 0} \left\{ s \cdot \frac{2s+3}{s(s-2)} \right\} = -\frac{3}{2}
$$
\n**Long**  
\n**Long**  
\n**Long**  
\n**Long**  
\n**Long**  
\n**Long**  
\n**Long**  
\n**Long**  
\n**Long**  
\n**Long**  
\n**Long**  
\n**Long**  
\n**Long**  
\n**Long**  
\n**Long**  
\n**Long**  
\n**Long**  
\n**Long**  
\n**Long**  
\n**Long**  
\n**Long**  
\n**Long**  
\n**Long**  
\n**Long**  
\n**Long**  
\n**Long**  
\n**Long**  
\n**Long**  
\n**Long**  
\n**Long**  
\n**Long**  
\n**Long**  
\n**Long**  
\n**Long**  
\n**Long**  
\n**Long**  
\n**Long**  
\

 $\{y_1(t)\} = \lim_{\epsilon \to 0} \left\{ \frac{3}{2} + \frac{1}{2} e^{-2t} \right\} = 2$ **COICEMAT**<br>
{ $y_1(t)$ } =  $\lim_{t\to 0}$  { $\frac{3}{2} + \frac{1}{2}e^{-2t}$ } = 2<br>
{ $y_1(t)$ } =  $\lim_{t\to \infty}$  { $\frac{3}{2} + \frac{1}{2}e^{-2t}$ } =  $\frac{3}{2}$ <br>
{ $y_2(t)$ } =  $\lim_{t\to 0}$  { $-\frac{3}{2} + \frac{7}{2}e^{2t}$ } = 2 **COICEMAT**<br>
{ $y_1(t)$ } =  $\lim_{t\to 0} \left\{ \frac{3}{2} + \frac{1}{2} e^{-2t} \right\} = 2$ <br>
{ $y_1(t)$ } =  $\lim_{t\to \infty} \left\{ \frac{3}{2} + \frac{1}{2} e^{-2t} \right\} = \frac{3}{2}$ <br>
{ $y_2(t)$ } =  $\lim_{t\to 0} \left\{ -\frac{3}{2} + \frac{7}{2} e^{2t} \right\} = 2$ <br>
{ $y_2(t)$ } =  $\lim_{t\to \infty} \left\{ -\frac{3}{2$ **COICEMAT**<br>
{ $y_1(t)$ } =  $\lim_{t \to 0} {\frac{3}{2} + \frac{1}{2}e^{-2t}} = 2$ <br>
{ $y_1(t)$ } =  $\lim_{t \to \infty} {\frac{3}{2} + \frac{1}{2}e^{-2t}} = \frac{3}{2}$ <br>
{ $y_2(t)$ } =  $\lim_{t \to 0} {\frac{3}{2} + \frac{7}{2}e^{2t}} = 2$ <br>
{ $y_2(t)$ } =  $\lim_{t \to \infty} {\frac{3}{2} + \frac{7}{2}e^{2t}} = \infty$  $\prod_{i=0}^{n} (y_1(i)) = \prod_{i \to 0}^{n} (\overline{z} + \overline{z})$  $\frac{3}{2} + \frac{1}{2} \rho^{-2t}$   $\Big(-\frac{3}{2}\Big)$  $\lim_{t \to \infty} \left\{ y_1(t) \right\} = \lim_{t \to \infty} \left\{ \frac{3}{2} + \frac{1}{2} e^{-2t} \right\} = \frac{3}{2}$  $\frac{3}{2} + 7 \rho^{2i}$  $\prod_{i=0}^{n}$   $\left\{Y_2(t)\right\}$  =  $\prod_{t\to 0}^{n}$   $\left\{-\frac{1}{2} + \frac{1}{2}t\right\}$  $\frac{3}{2} + 7 \rho^{2i}$  $\lim_{t \to \infty} \left\{ y_2(t) \right\} = \lim_{t \to \infty} \left\{ -\frac{3}{2} + \frac{7}{2} e^{2t} \right\}$  $\lim_{t \to \infty} \left\{ y_1(t) \right\} = \lim_{t \to \infty} \left\{ \frac{3}{2} + \frac{1}{2} e^{-2t} \right\} = 2$  $\lim_{x \to 0} \left\{ y_2(t) \right\} = \lim_{x \to 0} \left\{ -\frac{3}{2} + \frac{7}{2} e^{2t} \right\} = 2$  $t\rightarrow 0$  (  $\vee$  1  $\vee$  )  $\longrightarrow$   $t\rightarrow$  $t \to \infty$   $(7 \mid \cdot \cdot \cdot)$   $\qquad \qquad t \to t$  $t\rightarrow 0$  (  $2(5)$  )  $\qquad t\rightarrow t$  $t \to \infty$   $(\vee \vee \vee \vee)$   $\qquad \qquad t \to t$  $y_1(t)$ } =  $\lim_{x \to 0}$  { $\frac{3}{2} + \frac{1}{2}e^{-2t}$  $y_1(t)$ } =  $\lim_{z \to 0} \left\{ \frac{3}{2} + \frac{1}{2} e^{-2t} \right\}$  $y_2(t)$ } =  $\lim_{h \to 0}$ { $-\frac{3}{2} + \frac{7}{2}e^{2t}$ }  $y_2(t)$ } =  $\lim_{x \to 2}$   $\left\{-\frac{3}{2} + \frac{7}{2}e^{2t}\right\}$  $\rightarrow 0$  (  $\rightarrow$  1 (  $\rightarrow$  1)  $\rightarrow$  1.111  $\lim_{t\to\infty}$  (  $\lim_{t\to\infty}$  $\rightarrow 0$  (2 (2 )  $\rightarrow$  1.11  $\rightarrow \infty$  (  $\rightarrow$  2 (  $\rightarrow$  )  $\rightarrow$   $\rightarrow \infty$  $=$   $\lim_{z \to 2} \left\{ \frac{3}{2} + \frac{1}{2} e^{-2t} \right\} = 2$  $=$   $\lim \left\{ \frac{3}{2} + \frac{1}{2} e^{-2t} \right\} = \frac{3}{2}$  $=$   $\lim_{z \to 2}$   $\left\{-\frac{3}{2} + \frac{7}{2}e^{2t}\right\} = 2$  $= \lim \left\{ -\frac{3}{2} + \frac{7}{2} e^{2t} \right\} = \infty$ 

- Loppu- ja alkuarvoteoreemat pätevät ainoastaan vasteelle  $y_1(t)$ .
- $\bullet~~$  Vaste  $y_2(t)$  on epästabiili ja sille pätee ainoastaan alkuarvoteoreema lopputilalla ei ole olemassa raja-arvoa
- Yleisesti loppuarvoteoreema pätee ainoastaan asymptoottisesti stabiileille systeemeille.

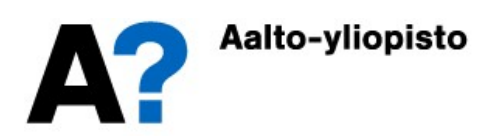

Konvoluutiointegraalin ratkaiseminen on työlästä ja usein päästään helpommalla, jos tilayhtälö jätetään Laplace-tasoon, heräte Laplacemuunnetaan ja vaste käänteismuunnetaan (aivan kuten yleisessä vasteen ratkaisemisessa).

$$
πασστιστισστα σιτττστατιττοστι
$$
\n
$$
eqraalin ratkaiseminen on työlästä ja usein päästään\nos tilayhtälö jätetään Laplace-tason, heräte Laplace-\nvaste käänteismuunnetaan (aivan kuten yleisessä\nsemisessa).\n
$$
\mathbf{X}(s) = (s\mathbf{I} - \mathbf{A})^{-1}\mathbf{x}(0) + (s\mathbf{I} - \mathbf{A})^{-1}\mathbf{B}\mathbf{U}(s)
$$
\n
$$
\mathbf{x}(t) = L^{-1}\left\{(s\mathbf{I} - \mathbf{A})^{-1}\right\}\mathbf{x}(0) + L^{-1}\left\{(s\mathbf{I} - \mathbf{A})^{-1}\mathbf{B}\mathbf{U}(s)\right\}
$$
\n
$$
= Φ(t)\mathbf{x}(0) + L^{-1}\left\{(s\mathbf{I} - \mathbf{A})^{-1}\mathbf{B}\mathbf{U}(s)\right\} = \mathbf{x}_0(t) + \mathbf{x}_u(t)
$$
\n
$$
e^{rt}
$$
 saadaan vastaavasti:
$$

Lähtösuureelle saadaan vastaavasti:

en ratkaisemisessa).  
\n
$$
\mathbf{X}(s) = (s\mathbf{I} - \mathbf{A})^{-1}\mathbf{x}(0) + (s\mathbf{I} - \mathbf{A})^{-1}\mathbf{B}\mathbf{U}(s)
$$
\n
$$
\mathbf{x}(t) = L^{-1}\{(s\mathbf{I} - \mathbf{A})^{-1}\} \mathbf{x}(0) + L^{-1}\{(s\mathbf{I} - \mathbf{A})^{-1}\mathbf{B}\mathbf{U}(s)\}
$$
\n
$$
= \Phi(t)\mathbf{x}(0) + L^{-1}\{(s\mathbf{I} - \mathbf{A})^{-1}\mathbf{B}\mathbf{U}(s)\} = \mathbf{x}_0(t) + \mathbf{x}_u(t)
$$
\nsuureelle saadaan vastaavasti:  
\n
$$
\mathbf{Y}(s) = \mathbf{C}\mathbf{X}(s) + \mathbf{D}\mathbf{U}(s) = \mathbf{C}\left((s\mathbf{I} - \mathbf{A})^{-1}\mathbf{x}(0) + (s\mathbf{I} - \mathbf{A})^{-1}\mathbf{B}\mathbf{U}(s)\right) + \mathbf{D}\mathbf{U}(s)
$$
\n
$$
= \mathbf{C}(s\mathbf{I} - \mathbf{A})^{-1}\mathbf{x}(0) + \left(\mathbf{C}(s\mathbf{I} - \mathbf{A})^{-1}\mathbf{B} + \mathbf{D}\right)\mathbf{U}(s) = \mathbf{C}\Phi(s)\mathbf{x}(0) + \mathbf{G}(s)\mathbf{U}(s)
$$
\n
$$
= \mathbf{Y}_0(s) + \mathbf{Y}_u(s)
$$
\n
$$
\mathbf{y}(t) = L^{-1}\{\mathbf{Y}(s)\}
$$

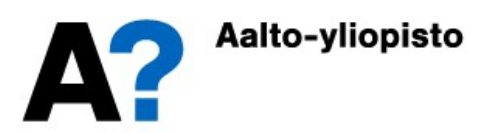

## Tilaesityksestä siirtofunktioon

Tästä saadaan kaava, jonka avulla voidaan määrittää siirtofunktio tilaesityksestä (siirtofunktiohan määriteltiin tulosuureiden ja **lähtösuureiden valiseksi riihinnoin valiseksi riippuvuureiden väliseksi riippuvuudeksi Laplace-tasossa – silloin kundikuarvoja ei oteta huomioon)<br>alkuarvoja ei oteta huomioon)<br>alkuarvoja ei oteta huomioon)** alkuarvoja ei oteta huomioon)

$$
\mathbf{G}(s) = \mathbf{C}(s\mathbf{I} - \mathbf{A})^{-1}\mathbf{B} + \mathbf{D}
$$

Usein suoravaikutustermiä D ei ole, jolloin kaava vielä yksinkertaistuu muotoon

 $\mathbf{G}(s) = \mathbf{C}(s\mathbf{I} - \mathbf{A})^{-1}\mathbf{B}$ 

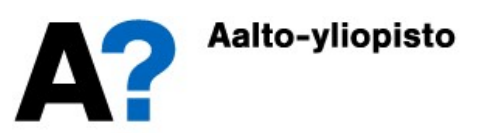

## Esimerkki: Massakappale

 Ratkaistaan massakappaleen yksikköaskelvaste (nollatilavaste) siirtofunktion avulla

**Esimerkki: Massakappale**  
\n
$$
\begin{aligned}\n&\text{massakappaleen yksikköaskelvaste (nollatilavaste)} \\
&G(s) = \mathbf{C}(s\mathbf{I} - \mathbf{A})^{-1}\mathbf{B} = \begin{bmatrix} 1 & 0 \end{bmatrix} \begin{bmatrix} s & -1 \\ 5 & s+2 \end{bmatrix}^{-1} \begin{bmatrix} 0 \\ 1 \end{bmatrix} \\
&= \frac{\begin{bmatrix} 1 & 0 \end{bmatrix} \begin{bmatrix} s+2 & 1 \\ -5 & s \end{bmatrix} \begin{bmatrix} 0 \\ 1 \end{bmatrix}}{s^2 + 2s + 5} = \frac{1}{s^2 + 2s + 5} \qquad U(s) = \frac{1}{s} \\
&U(s) = \frac{1}{s} \\
&U(s) = \frac{1}{s} \\
&U(s) = \frac{1}{s} \\
&U(s) = \frac{1}{s} \\
&U(s) = \frac{1}{s} \\
&U(s) = \frac{1}{s} \\
&U(s) = \frac{1}{s} \\
&U(s) = \frac{1}{s} \\
&U(s) = \frac{1}{s} \\
&U(s) = \frac{1}{s} \\
&U(s) = \frac{1}{s} \\
&U(s) = \frac{1}{s} \\
&U(s) = \frac{1}{s} \\
&U(s) = \frac{1}{s} \\
&U(s) = \frac{1}{s} \\
&U(s) = \frac{1}{s} \\
&U(s) = \frac{1}{s} \\
&U(s) = \frac{1}{s} \\
&U(s) = \frac{1}{s} \\
&U(s) = \frac{1}{s} \\
&U(s) = \frac{1}{s} \\
&U(s) = \frac{1}{s} \\
&U(s) = \frac{1}{s} \\
&U(s) = \frac{1}{s} \\
&U(s) = \frac{1}{s} \\
&U(s) = \frac{1}{s} \\
&U(s) = \frac{1}{s} \\
&U(s) = \frac{1}{s} \\
&U(s) = \frac{1}{s} \\
&U(s) = \frac{1}{s} \\
&U(s) = \frac{1}{s} \\
&U(s) = \frac{1}{s} \\
&U(s) = \frac{1}{s} \\
&U(s) = \frac{1}{s} \\
&U(s) = \frac{1}{s} \\
&U(s) = \frac{1}{s} \\
&U(s) = \frac{1}{s} \\
&U(s) = \frac{1}{s} \\
&U(s) = \frac{1}{s} \\
&U(s)
$$

Vasteeksi saadaan

$$
y(t) = L^{-1} \{ Y(s) \} = L^{-1} \{ G(s)U(s) \} = L^{-1} \left\{ \frac{1}{s(s^2 + 2s + 5)} \right\}
$$
  
=  $\frac{1}{5} \Big( 1 - \Big( e^{-t} \cos(2t) + \frac{1}{2} e^{-t} \sin(2t) \Big) \Big)$ 

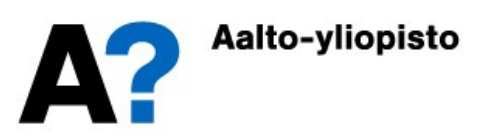

# Mallit ja muunnokset niiden välillä

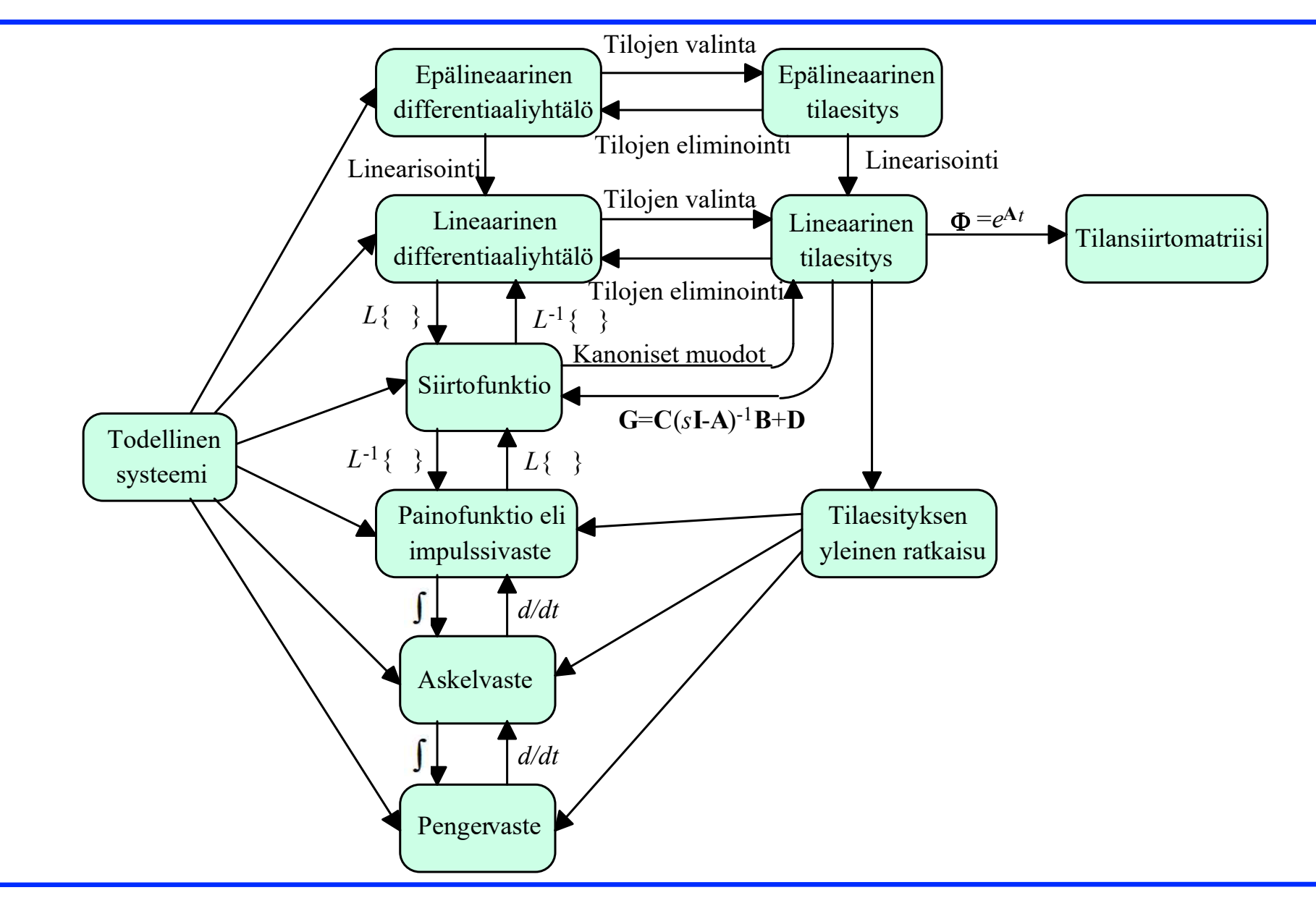

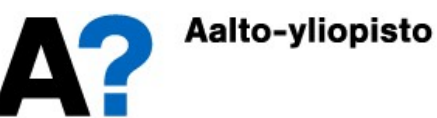